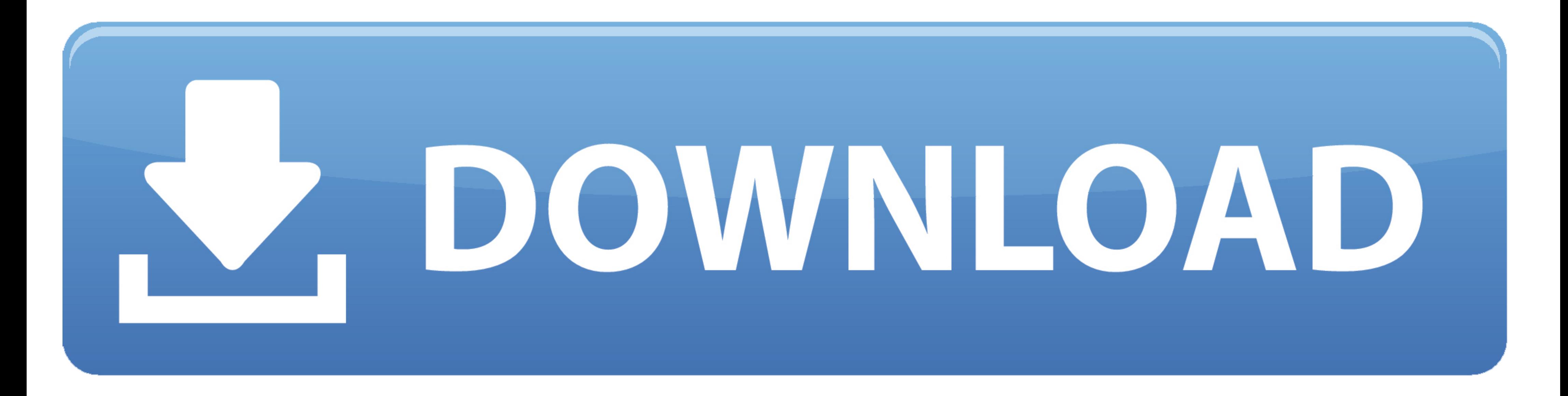

[Setting For Default Application On Mac For Opening Files](http://pencoldfoursnar.blo.gg/2021/march/circuiti-per-la-microelettronica-pdf-download.html#LhTt=gDHnwASbhCbbcDSvxyMvgrGi3BgbYzULgD0v2umxzSLMrGCMBP5wzW9eiY9MrGmwynbIBpbIBVL==)

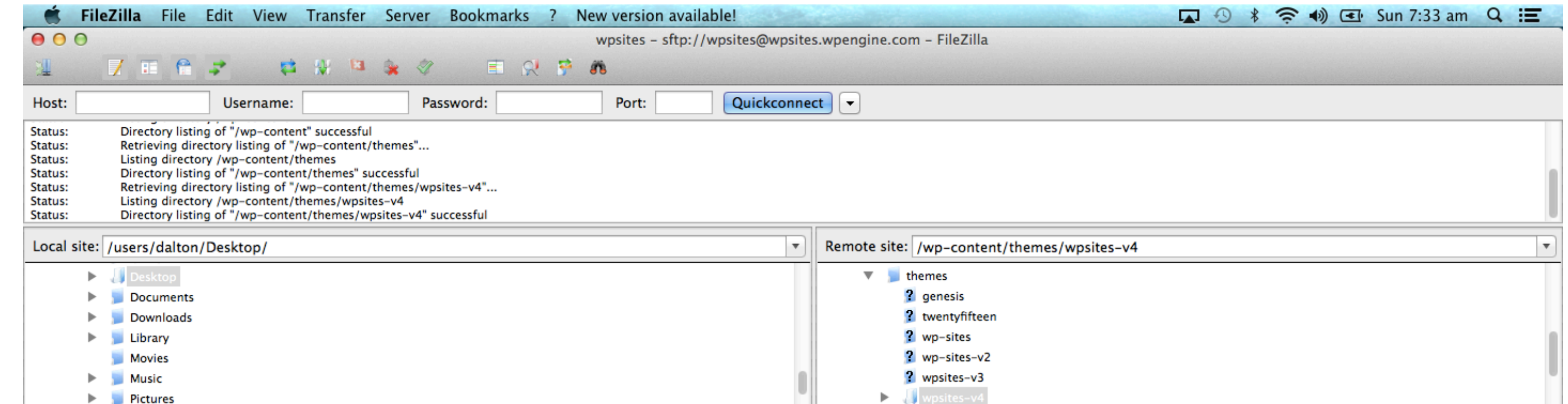

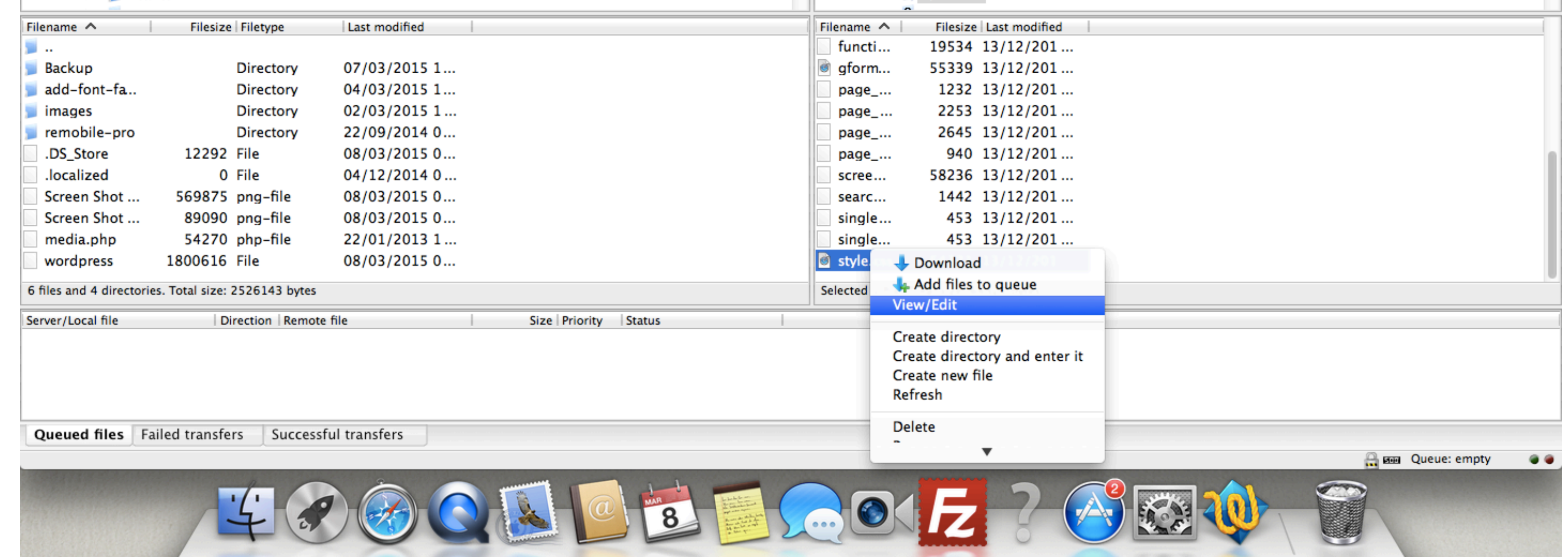

[Setting For Default Application On Mac For Opening Files](http://pencoldfoursnar.blo.gg/2021/march/circuiti-per-la-microelettronica-pdf-download.html#LhTt=gDHnwASbhCbbcDSvxyMvgrGi3BgbYzULgD0v2umxzSLMrGCMBP5wzW9eiY9MrGmwynbIBpbIBVL==)

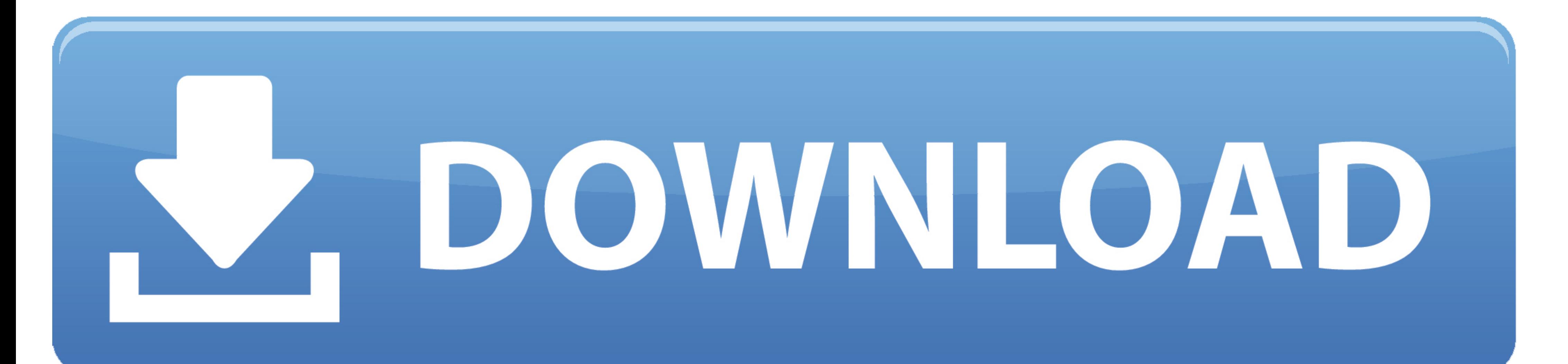

Solutions and Examples for Rich Internet Application Developers David Tucker, ... 65 initial window settings, 33 installation folders, 34 launching native windows, ... for default applications for file type, 353 PDF suppor application to open media files. However, you can set the default for specific file types.. Set Chrome as your default web browser · On your computer, click the Start menu. . Click Settings Settings ... Open your default a on iPhones, where Apple's App Store is the only source where users are allowed to obtain apps. ... Tech giants' foes open up their wallets to the House's top antitrust Republican.

Windows doesn't necessarily default to opening raw files in Photoshop, but you ... it to by right-clicking a raw file and then choosing Open With > Choose Program. ... you can open a raw file in Photoshop on the Mac by cho set as the default application. Now I need to open meshlab first, and drag the obj file in it, .... Jul 11, 2019 - I noticed that macOS sets the default app for .dv files to QuickTime Player.app (for the obvious purpose of Background Recent macOS versions require your permission for apps to ... When starting TeamViewer on your Mac running for the first time, you may see the following dialog: ... In order to use file transfer, you will need t

setting default application to open files on mac, change default application open file type, set default app to open files windows 10, set default app to open files android, change default app to open files, set default pr mac

Mac: Must be running 10.11 (OS X El Capitan) or later. Windows: Must be running Windows 8 or later in a 64-bit environment. ... you open a File link. When you click on a Figma link, Figma will open the link in the browser

1 Make sure the following files are in the AECS4\_CIB/Lessons/Lesson 13 folder on ... As you start After Effects, restore the default application settings for After Effects. ... (Mac OS) while starting After Effects CS4 to OptiFine makes changes to the Minecraft game files and optimizes the … ... the fishing rod to cast into the water depends on the version of Minecraft: For Java Edition (PC/Mac), ...

## **setting default application to open files on mac**

The default settings in PCSX2 cause 2D games to have weird graphic glitches around the ... Mar 14, 2014 · PCSX2 is an open-source PlayStation 2 (PS2) emulator for the Microsoft Windows, Linux and OS X operating systems. .. Format Type in Mac OS X · From the Mac file system, select a file of the general format .... If you don't see Programs, choose Default Programs > Associate a file type or protocol with a program. In the Set Associations to default program to open for specific file type mac apple. Looks good. Want to change each and every JPEG file on your computer to .... Mar 16, 2021 - By default, it opens with the application that is assigned to work with default program for viewing and edition my Office files. After the ... e6772680fe

## **set default app to open files windows 10**

## **change default app to open files**

[USA vs El Salvador Live Stream](https://fuhrversgisphe.weebly.com/usa-vs-el-salvador-live-stream.html) [Beach765432, 05 @iMGSRC.RU](http://funikue.tistory.com/25) [Justinguitar practical music theory download](https://amerpreszo.shopinfo.jp/posts/19899654) [2650 john deere service manual download](https://zambiainc.com/advert/2650-john-deere-service-manual-download/) [Shaandaar Movie Full Download Kickass App](https://www.datawrapper.de/_/qRA8t/) <u>aë,aNº‰aëIaëЎaëҐaëIaëҐaëљaë±aë™aë"aëIaëҐaëJaë±aëЃ 237-2 - 238-1.pdf - Google Drive</u> [Blondes in Dubai, 20190929\\_110040 @iMGSRC.RU](https://www.upsid3.com/advert/blondes-in-dubai-20190929_110040-imgsrc-ru/) [Project Marathwada Full Movies Download](https://syren.vip/advert/project-marathwada-full-movies-download/) [Audio Hijack 3.6.2 Crack macOS](https://tifgentsanpers.weebly.com/uploads/1/3/8/5/138590657/audio-hijack-362-crack-macos.pdf) [Turkish boy mix 3, 40042\\_145634028796342\\_3995960\\_n. @iMGSRC.RU](https://darbvecompphos.weebly.com/turkish-boy-mix-3-400421456340287963423995960n-imgsrcru.html)